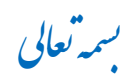

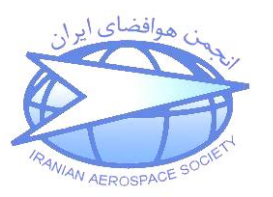

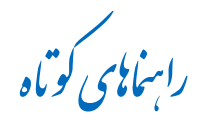

روشهای افزایش سرعت اجرای کد منکب ا<br>ب ف

ویرایش اول، آذرماه ۱۳۹۶

در این راهنما، به تعدادی از راهکارهای نرمافزاری به منظور افزایش سرعت اجرای کد متلب (MATLAB) اشاره میشود. اعمال این موارد، در کنار راهکارهای سختافزاری نظیر افزایش مقدار RAM، افزایش فرکانس کلاک CPU، پردازش موازی با استفاده از پردازندههای چند هستهای، همواره مد نظر کاربران میباشد. این راهنما متمرکز بر راهکارهای کد نویسی است. شایان ذکر است که قرار دادن دستور tic در اول کد (یا بخشی از کد) و دستور toc در آخر آن، زمان اجرای برنامۀ مذکور در رایانۀ مربوطه را مشخص میکند (بطور نمونه در برنامه ۱). به علاوه استفاده از ابزارک Analyze Code و Profiler جهت بررسی عملکرد و گلوگاههای زمانی برنامه توصیه میشود. راهکارهای نرمافزاری ذیل برای افزایش سرعت اجرای کد متلب از تارنمای www.mathworks.com گردآوری و تنظیم شده است که در این راهنما برای هر یک نیز برنامهای نوشته شده است. بدیهی است برای کسب اطلاعات تکمیلی با ذکر جزئیات می توان از تارنمای مذکور و help متلب استفاده نمود.

- پیش**تعریف ابعاد ماتریس:** در ابتدای برنامه، ابعاد هر بردار و ماتریسی که قرار است در برنامه استفاده شود، با دستور zeros یا ones تعریف شود. بطور نمونه در برنامه ۱ اگر پیش تعریف ابعاد بردار y و k انجام نشود (با حذف دو دستور zeros)، مدت اجرا در رایانه نگارنده، حدود ٧/٨ ثانیه و چنانچه پیش تعریف انجام شود، مدت اجرا حدود 1 ثانیه است (با تعریف اولیه ابعاد متغیر، حدود 7/8 برابر سرعت اجرا افزایش یافت).
- ح**داقل استفاده از حلقه:** معمولاً زمانِبرترین قسمت برنامههای متلب، حلقهها هستند. استفاده حداقل از حلقهها یا استفاده از دستورات جایگزین بجای آنها، باعث افزایش سرعت اجرا می شود. بِه عنوان نمونه در برنامه ۳ بجای استفاده از حلقه for که در برنامه ۲ استفاده شده است، می توان از دستور sum یا mean استفاده نمود.
- پ**ردازش موازی:** توجه شود که در حالت عادی نرمافزار متلب فقط از یک هستهٔ رایانه استفاده می نماید. با استفاده از دستور matlabpool (در نسخ ٢٠١٧- ٢٠١۵ متلب، دستور parpool) میتوان از همهٔ هستههای رایانه، به منظور انجام پردازش موازی و نهایتاً افزایش سرعت اجرای برنامه استفاده کرد. در این حالت، بجای دستور for از دستور parfor استفاده میشود. به عنوان نمونه، مدت زمان اجرای برنامه ۴ بدون تعریف پردازش موازی، حدود ۱۱ ثانیه و مدت اجرای همین برنامه با استفاده از چهار هسته (برنامه ۵) حدود ۴٫۸ ثانیه است.
- **از تباط با سایر نرمافزارها:** با استفاده از دستور MEX در متلب، می توان کدهای نوشته شده به زبان C یا Fortran را فراخوانی نمود. در اینصورت سرعت برنامه، به این دلیل که کد مستقیماً در زبان کامپایلر نوشته میشود، افزایش مییابد.
- **گراشتن semicolon دز انتهای هس خط:** عذم ًوایص هحاسثات تشًاهِ دس حیي اجرا، سبب افزایش سرعت میشود. همچنین دستورات نمایش گرافیکی نظیر plot، و surf در داخل حلقه به شدت سبب کاهش سرعت می شود.
- **دستور شرطی:** استفاده از دستور if-elseif-end بجای نوشتن چند دستور متوالی if-end به افزایش سرعت اجرا کمک می نماید. بدیهی است در صورتی که تعداد شروط در برنامه زیاد باشد، افزایش سرعت با این تکنیک، محسوس خواهد بود. در صورتی که تبحر کافی در این خصوص وجود نداشته باشد، برای اجتناب از اشتباه توصیه می شود، از همان if-end های متوالی استفاده شود.
- **باال بسدن اولویت بسنامه متلب:** دس تخص Manager Task ٍیٌذٍص اص گضیٌِ تا اهمیت (High) برای اولویت (Priority) دادن به نرمافزار متلب استفاده شود. به علاوه، استفاده از ویندوز ۶۴ بیتی نیز سبب افزایش سرعت خواهد شد.
- **عدم ذخیره اطلاعات غیر ضروری:** از ذخیره کردن اطلاعات اضافی و غیر ضروری (مخصوصاً در حلقهها و بخشهای تکراری) اجتناب شود.

**برنامه ۱ clear all tic h=10^-3; y(1)=0; x=1; y=zeros(1,(10^7)); k=zeros(1,(10^7)); for i=2:10^7**  $y(i)=y(i-1)+h*(x-y(i-1));$  **k(1,i-1)=y(i)^2+sin(rand^2); end toc ب نامه ٢ clear all x=rand(1,10^7); y=rand(1,10^7); X=0; Y=0; for i=1:10^7 X=x(i)+X; Y=y(i)+Y; end z=(X/10^7)^2+(Y/10^7)^2; برنامه 3 clear all x=rand(1,10^7); y=rand(1,10^7); z=mean(x)^2+ mean(y)^2; برنامه ۴** 

```
clear all
S=zeros(8,1000);
for k = 1:8
    S(k,:) = eig(rand(1000));
end
```

```
ب نامه ۵
clear all
S=zeros(8,1000);
matlabpool open local 4
 % parpool
parfor k = 1:8
    S(k,:) = eig(rand(1000));
end
matlabpool close
```
گردآوری و تنظیم: وحید بُهلوری